## **Lebara Mobile Internet Manual Settings**>>>CLICK HERE<<<

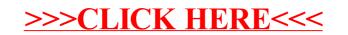